## Świętokrzyski Urząd Wojewódzki w Kielcach

http://www.kielce.uw.gov.pl/pl/biuro-prasowe/aktualnosci/8540,E-korespondencja-z-urzedem.html 04.05.2024, 10:07

Strona znajduje się w archiwum.

09.05.2014

## E-korespondencja z urzędem

Weszły w życie nowe rozwiązania w zakresie komunikacji elektronicznej między obywatelami a urzędami. Zmiany zaszły w ustawie o informatyzacji działalności podmiotów realizujących zadania publiczne, w Kodeksie Postępowania Administracyjnego oraz w ustawie Ordynacja Podatkowa.

Sztandarowym usprawnieniem jest sposób korespondencji między właściwym urzędem a jego klientem. Jeśli zatem obywatel zadeklaruje chęć korespondencji elektronicznej z urzędem, wtedy otrzyma zawiadomienie, że odpowiedź czeka w elektronicznej skrzynce podawczej urzędu. Nieodebraną wiadomość będzie można ponownie awizować (podobnie, jak to miało miejsce dotychczas), nie wysyłając jednak dokumentów drogą pocztową, ale kolejnym zawiadomieniem o czekającej odpowiedzi z urzędu. Po 14 dniach przesyłkę uznaje się za doręczoną, ale, w przeciwieństwie do starych przepisów, obywatel wciąż może zapoznać się z odpowiedzią. Uproszczono również procedurę zgody na elektroniczny rodzaj komunikacji. Teraz moment złożenia przez klienta pisma w elektronicznej skrzynce podawczej uznaje się za początek takiego rodzaju korespondencji i deklaracja dalszej zgody na nią nie jest już konieczna.

Wprowadzone zmiany nie oznaczają jednak komunikowania się z urzędem za pomocą maila. Korespondencja winna być odpowiednio uwierzytelniona podpisem potwierdzonym profilem zaufanym albo bezpiecznym podpisem elektronicznym kwalifikowanym certyfikatem, a klient powinien otrzymać potwierdzenie, że dokument dotarł do urzędu. Tak więc wszystkie urzędy, które jeszcze nie uruchomiły elektronicznych skrzynek podawczych, są zobowiązane to zrobić, dzięki czemu zwiększy się liczba zgłoszeń tą drogą, a co za tym idzie przyśpieszy realizację spraw. W najbliższym czasie Ministerstwo Administracji i Cyfryzacji udostępni listę adresów na Elektronicznej Platformie Usług Administracji Publicznej ePUAP. Na tej stronie ukaże się również katalog usług, które będą mogły być zrealizowane droga elektroniczną. Każda ze spraw będzie zawierała dokładny opis oraz listę załączników w postaci specjalnych formularzy pism, właściwych dla danej usługi. Potwierdzenie profilu zaufanego ePUAP jest bezpłatne i można to zrobić m. in. w urzędach wojewódzkich, starostwach, gminach, urzędach skarbowych, w ZUS-ie czy konsulatach. Nowa ustawa rozszerza te miejsca o placówki Poczty Polskiej i banki.

Sprawę drogą elektroniczną w Świętokrzyskim Urzędzie Wojewódzkim można rozpocząć klikając w baner "ePUAP.gov.pl wejdź" na główniej stronie urzędu (www.kielce.uw.gov.pl), w ramce "kontakt z urzędem".

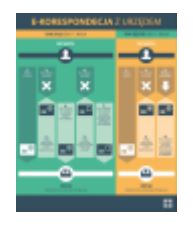

[Drukuj](javascript:winopen() [Generuj PDF](http://www.kielce.uw.gov.pl/pl/biuro-prasowe/aktualnosci/8540,E-korespondencja-z-urzedem.pdf) [Powiadom](http://www.kielce.uw.gov.pl/pl/notify/8540,dok.html?poz=biuro-prasowe/aktualnosci&drukuj=window&keepThis=true&TB_iframe=true&height=450&width=400) [Powrót](javascript:history.go(-1))